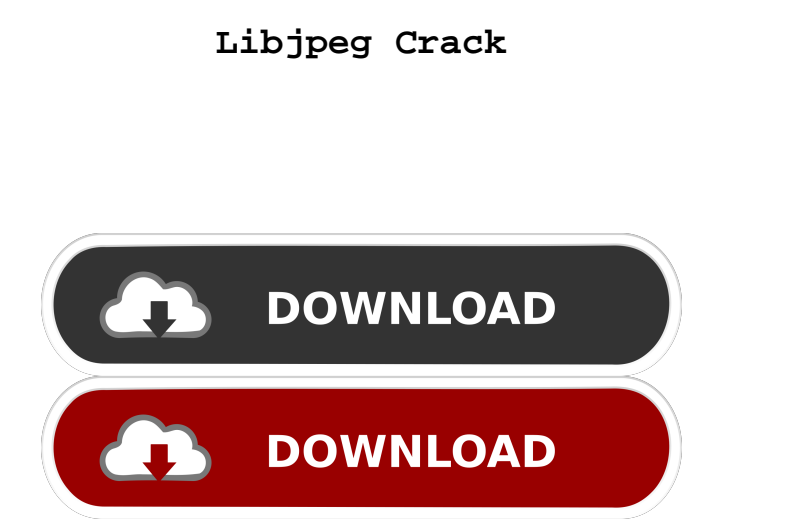

### **Libjpeg Crack + Torrent Free Download**

See libjpeg.txt. jdapimin.c --- The minimum set of functionality provided by libjpeg for use in compression. This code barely has enough functions to get a baseline JPEG-based decoder working. jdapimin.h --- This file must in all.c files that use the libjpeg API. It defines the libjpeg API, which is not intended to be used directly by applications. jdapistd.c --- The minimal set of functionality provided by libjpeg for use in decompression. barely has enough functions to get a baseline JPEG decoder working. jdapistd.h --- This file must be included in all.c files that use the libjpeg API. It defines the libjpeg API, which is not intended to be used directly by applications. jdatasrc.c --- The source code to read JPEG data from a file into memory. jdatasrc.h --- This file must be included in all.c files that use the libjpeg API. It defines the libjpeg API, which is not intended t directly by applications. jdcoefct.c --- The core image coefficient transformation library. jdcoefct.h --- This file must be included in all.c files that use the libjpeg API. It defines the libjpeg API, which is not intend directly by applications. jdcolor.c --- The source code to apply a color mapping to raw or converted image data. jdcolor.h --- This file must be included in all.c files that use the libjpeg API. It defines the libjpeg API, intended to be used directly by applications. jddctmgr.c --- The discrete cosine transform (DCT) manager library. jddctmgr.h --- This file must be included in all.c files that use the libjpeg API. It defines the libjpeg AP not intended to be used directly by applications. jdtrans.c --- The library implementing the lossless JPEG transformation routines. jdtrans.h --- This file must be included in all.c files

### **Libjpeg With Registration Code Download**

BT Watcher is an early warning system, helping to prevent data loss of your IP camera. It monitors and alerts you if any IP camera is sending out special events such as motion, temperature changes and loss of power, before When a red light flashes, it means you are in time to react and protect your most valuable asset. It can be used either as a stand-alone software solution or as a tightly integrated system with your IP camera. Benefits of Over 25,000 BT Watcher IP cameras Detects as many as 12,500,000 IP camera events per day Unrivaled IP Camera Event Coverage Detects the most common events such as motion, temperature, power loss and tampering Leverages tec BT Watchdog Takes a very short time to install and configure Guaranteed detection of events and early alerting Feature-rich and easy to use software Real-time or delayed alerting Ability to detect false alarms to save cost both internal and external camera systems BT Watcher Features: Real-time monitoring with an on-screen map and video feed Email alerts in two-minute time intervals Precipitous alerts of motion, power loss and tampering, wit video snapshots Downloadable reports and videos for every event Smarter integration with IP camera systems Can detect events even when camera is off Support for D-Link, Netgear, Ringke, Arlo, Xigmatek, and other popular IP iphone 4s, 2, 1, 3, video recording problem Iphone 3 and 4, 2, 1, 2, 3, 1, 3, Video recording problem. Today we will discuss problem of recording video on iphone. In this video we will study how to fix the issue of recordi share in this video is only an issue to iphone 3g and iphone 3gs as all other smartphone has no such issue. I make use of nikon ds lite. published: 14 Jun 2014 15 Best Video Recording Apps for iPhone, iPad, Android and Win Video Recording Apps for iPhone, iPad, Android and Windows As a parent, you want to protect your kids and not let them watch any kind of media that is harmful to their life. You would do anything possible to protect them b best video recording app 1d6a3396d6

# **Libjpeg**

Library source file for libjpeg LIBJPLAYER Contains audio tools and routines JPGDECODER JPEG decoder library libjpeg JPEG library source code libjpeg-devel libjpeg development files libjpeg-progs Program development files JPEG library source code libjpeg-progs Program development files libjpeg-progs-devel Program development files libjpeg-devel JPEG development files libjpeg-lib JPEG library source code libjpeg-progs Program development fil progs-devel Program development files libjpeg-devel JPEG development files JPEG TRANSFORMS JPEG source code for color space conversion and downsampling libjpeg-c JPEG source code for cjpeg, djpeg, and jpegtran JPEG JPLAYER program JPLAYER JPEG player program libjpeg JPEG library source code libjpeg-devel JPEG development files libjpeg-progs Program gevelopment files libjpeg-progs-devel Program development files libjpeg-progs-devel Program de devel JPEG development files libjpeg-lib JPEG library source code libjpeg-progs Program development files libjpeg-progs-devel Program development files libjpeg-devel JPEG development files libjpeg JPEG library source code Program development files libjpeg-progs-devel Program development files libjpeg-devel JPEG development files libjpeg-lib JPEG library source code libjpeg-progs Program development files libjpeg-progs-devel Program developm

## **What's New In Libjpeg?**

### **System Requirements:**

DirectX(R) 11.0 or DirectX(R) 10.0 compatible video card, with at least 1 GB VRAM. 4.4 GHz Intel Core i5 or AMD equivalent dual core CPU. Windows 7, 8, or 10 (64-bit version). 1.5 GB RAM (2GB recommended). 1.5 GB available space. 800x600 display resolution. Color gamepad recommended. Video output device or headset recommended. The

<https://botdirectory.net/wp-content/uploads/2022/06/mannahe.pdf> <https://festivalrenecailliedelaventure.com/2022/06/07/gt-tuner-crack-serial-key-free-download-2022-new/> [https://thaiherbbank.com/social/upload/files/2022/06/kyZQCkEfAQFwAdPs6SOu\\_07\\_5fc927cac3d19e3a31649b0c35615e85\\_file.pdf](https://thaiherbbank.com/social/upload/files/2022/06/kyZQCkEfAQFwAdPs6SOu_07_5fc927cac3d19e3a31649b0c35615e85_file.pdf)

[https://midiario.com.mx/upload/files/2022/06/2LLwCg2tjN8CkSU7qFde\\_07\\_5fc927cac3d19e3a31649b0c35615e85\\_file.pdf](https://midiario.com.mx/upload/files/2022/06/2LLwCg2tjN8CkSU7qFde_07_5fc927cac3d19e3a31649b0c35615e85_file.pdf) [http://www.nextjowl.com/upload/files/2022/06/dluJumA8l2wRrxrQb3JB\\_07\\_a73123a09d3a4fea1c93e3569bcb5bf7\\_file.pdf](http://www.nextjowl.com/upload/files/2022/06/dluJumA8l2wRrxrQb3JB_07_a73123a09d3a4fea1c93e3569bcb5bf7_file.pdf) <https://www.zoekplein.be/wp-content/uploads/2022/06/danihar.pdf> [https://blogdelamaison.com/wp-content/uploads/2022/06/Free\\_MIDI\\_Ringtones\\_Player.pdf](https://blogdelamaison.com/wp-content/uploads/2022/06/Free_MIDI_Ringtones_Player.pdf) <https://novinmoshavere.com/wp-content/uploads/2022/06/FretCalc.pdf> [https://citydog.cz/wp-content/uploads/2022/06/Controller\\_X.pdf](https://citydog.cz/wp-content/uploads/2022/06/Controller_X.pdf) <https://in-loving-memory.online/wp-content/uploads/2022/06/barche.pdf> <https://expressionpersonelle.com/surroundphoto-crack/> <https://www.portalvivienda.cl/wp-content/uploads/2022/06/gavrjae.pdf> <http://barrillos.org/2022/06/07/png-stitch-crack-free-2022/> [https://social.mactan.com.br/upload/files/2022/06/AaG6AdNgJnLo5NSpSe72\\_07\\_5fc927cac3d19e3a31649b0c35615e85\\_file.pdf](https://social.mactan.com.br/upload/files/2022/06/AaG6AdNgJnLo5NSpSe72_07_5fc927cac3d19e3a31649b0c35615e85_file.pdf) <https://khakaidee.com/accelicad-2013-free-march-2022/> [https://www.sosho.pk/upload/files/2022/06/jCpOWeLFCHyJtLBMCeIB\\_07\\_a73123a09d3a4fea1c93e3569bcb5bf7\\_file.pdf](https://www.sosho.pk/upload/files/2022/06/jCpOWeLFCHyJtLBMCeIB_07_a73123a09d3a4fea1c93e3569bcb5bf7_file.pdf) <https://businessbooster.page/wp-content/uploads/2022/06/ExplorerFab.pdf> [https://kramart.com/wp-content/uploads/2022/06/Phone\\_Number\\_Finder\\_Internet.pdf](https://kramart.com/wp-content/uploads/2022/06/Phone_Number_Finder_Internet.pdf) [https://www.bigdawgusa.com/wp-content/uploads/2022/06/Secure\\_Autologon-3.pdf](https://www.bigdawgusa.com/wp-content/uploads/2022/06/Secure_Autologon-3.pdf)